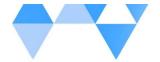

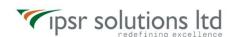

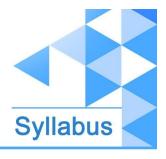

www.ipsr.org

# **AD440 - Red Hat JBoss AMQ Administration**

#### Course introduction

Introduce and review the course.

#### • Install the broker

 Install JBoss AMQ, create a broker instance, and verify connectivity to the instance.

## Configuration

Configure message addresses and queues.

#### Secure access to the broker

o Configure authentication, authorization, and encryption on the broker.

### Configure broker persistence

Configure zero, file-based, and database-backed persistence.

#### Manage broker resource consumption

Configure the broker to limit memory and other resource consumption.

## Implement broker clustering, high availability, and failover

Create a scalable and highly available cluster of brokers.

#### Monitor and manage the broker

Monitor and manage broker resources using logging and the web console.

### Route messages to brokers

Install JBoss AMQ interconnect and configure routes to brokers.

#### • Comprehensive review of Red Hat JBoss AMQ administration

Configure Red Hat JBoss AMQ brokers and verify proper operation.

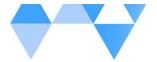

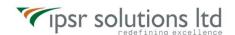

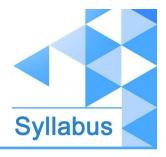

www.ipsr.org

## **Contact Us**

ipsr solutions limited

Merchant's Association Building

M.L. Road, Kottayam - 686001

Kerala, India

Phone: +91 481-2301085

Mobile: +91 9447294635 | +91 94471 69776

Email: <a href="mailto:training@ipsrsolutions.com">training@ipsrsolutions.com</a>

Website: <a href="https://www.ipsr.org/">https://www.ipsr.org/</a>

We have branches at Kochi, Thiruvananthapuram, Calicut and Bengaluru and Subsidiaries

in UK, USA and Canada